# **7. Recursos materiales y servicios**

La disponibilidad de aulas, laboratorios, presupuesto y dotación de biblioteca se estiman adecuadas para la impartición de la titulación.

Las referencias que a continuación se ofrecen sirven solo como manifestación para ilustrar la situación en un momento concreto de un proceso que pretende estar en constante mejora.

# **7.1. Aulas dedicadas a docencia**

Se establece a continuación un esquema de los recursos disponibles relativos a aulas dedicadas a la docencia

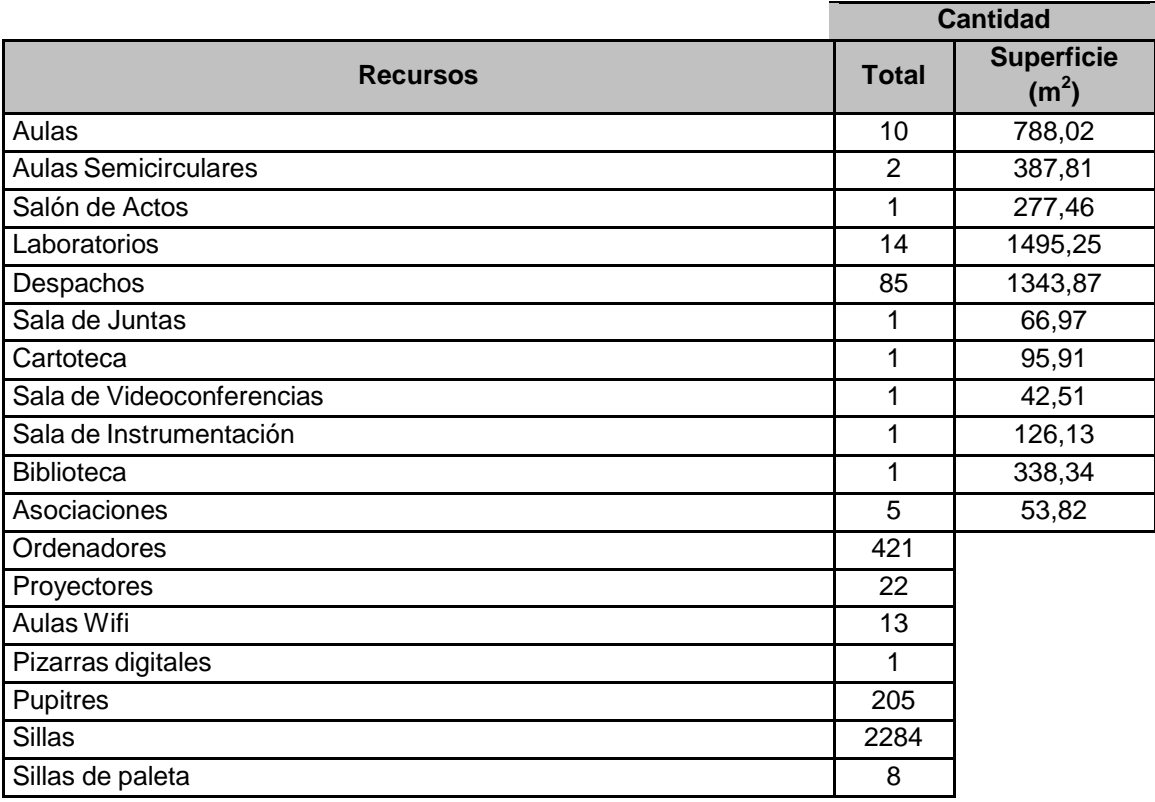

## **7.2 Laboratorios**

Se presenta a continuación una relación de los laboratorios con equipamiento adecuado en relación a las diferentes asignaturas que oferta el programa para su segundo ciclo y líneas de investigación para su tercer ciclo. *Laboratorio de Cartografía Digital* csv: 159549659272651803695489

El material informático corresponde a 20 ordenadores personales con periféricos gráficos como escáner, tabletas digitalizadoras, impresoras y plotters de gran formato para el trazado final de mapas y planos técnicos. Los ordenadores disponen de aplicaciones informáticas de CAD (MicroStation) y GIS (Geomedia Professional, Geomedia GRID) para distintos flujos de trabajo de Cartografía Digital, incluyendo la publicación de Mapas en Internet (Geomedia Web Map).

### *Laboratorio de Cartografía II*

Se dispone de una amplia aula dotada de 20 ordenadores más el del profesor, conectados en red y a Internet. En el Laboratorio se imparten las clases relacionadas con la Visualización Cartográfica, la Semiología Gráfica, la Cartografía Temática, las Infraestructuras de Datos Espaciales y las nuevas aplicaciones multimedia en las que aparecen incorporados las acciones y movimientos quasi cinematográficos a la información geográfica.

### *Laboratorio de Física y Geofísica*

Equipo completo de práctica de laboratorio de la casa Phywe, para el desarrollo de las diferentes prácticas de los cursos de física en los campos de óptica, electromagnetismo, mecánica, elasticidad, ondas y física en general. Además de material más experimentado para Geodesia Física y Geofísica, como un gravímetro Lacoste-Romberg G-1001, un magnetómetro QHM, o una balanza de torsión.

### *Laboratorio Fotográfico*

- 1 Positivadora de formato 450x640 mm
- 1 Positivadora para fotografías aéreas de 230x230 mm
- 1 Laboratorio para procesado en blanco/negro y color para diferentes formatos

### *Laboratorio de Geodesia*

Posee como material, 22 ordenadores personales y software específicos Leica Ski-Pro y GeoLab.

### *Laboratorio de Sistemas de Información Geográfica*

Como material instrumental se encuentran 15 ordenadores personales, acompañados de las aplicaciones informáticas Geomedia Professional, Geomedia Grid Analysis, Geomedia Web, ArcView y Dynamo.

### *Laboratorio de Teledetección*

Entre el material instrumental destacan 20 ordenadores personales y equipamiento informático de apoyo. Además de las aplicaciones informáticas específicas, como el grupo de aplicaciones ERDAS Imagine de Leica para el tratamiento de imágenes por satélite; y la aplicación SOV para Fotogrametría, Teledetección, y modelos superficiales, además de otro software complementario.

### *Laboratorio de Topografía Industrial*

Diversos aparatos técnicos para el desarrollo de las prácticas de la materia, como teodolitos T2, T2000, TC2002, estación total submilimétrica para diseño industrial TDA5005, además de accesorios e instrumental complementario y específico de un

laboratorio de esta naturaleza. Incluido el software informático concreto para cálculo tridimensional de puntos, Leica Axyz.

El Servicio de Informática y Comunicaciones de Escuela Técnica Superior de Ingenieros en Topografía, Geodesia y Cartografía proporciona el apoyo necesario para el desarrollo de las actividades educativas, proporcionando conexiones de red, servicio de correo electrónico y soporte para enseñanza no presencial.

### **Material Informático**

Laboratorio de Informática: 48 ordenadores Aula de Cartografía II: 21 ordenadores y escáner Aula de Cartografía Digital: 20 ordenadores, escáner, plotter A0 y 2 impresoras A3 Laboratorio de Teledetección: 20 ordenadores y escáner A4 Laboratorio de Sistemas de Información Geográfica: 15 ordenadores Seminario de Métodos: 25 ordenadores Aula de Geodesia: 22 ordenadores Laboratorio de Fotogrametría: 38 ordenadores e impresora-plotter A1 Aula de Proyectos: 15 ordenadores y 2 impresoras A4 Seminario de Topografía de Obras: 22 ordenadores

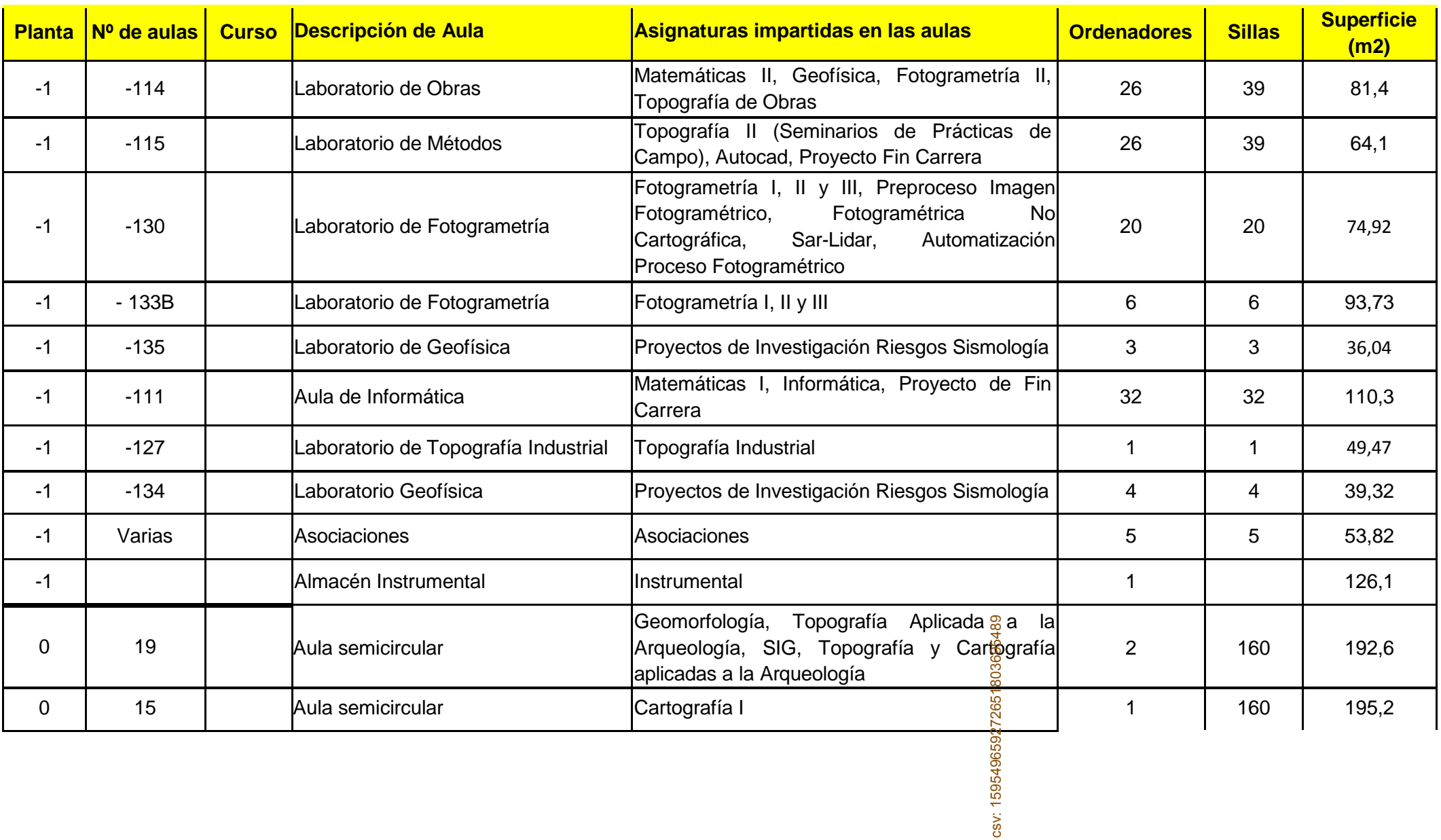

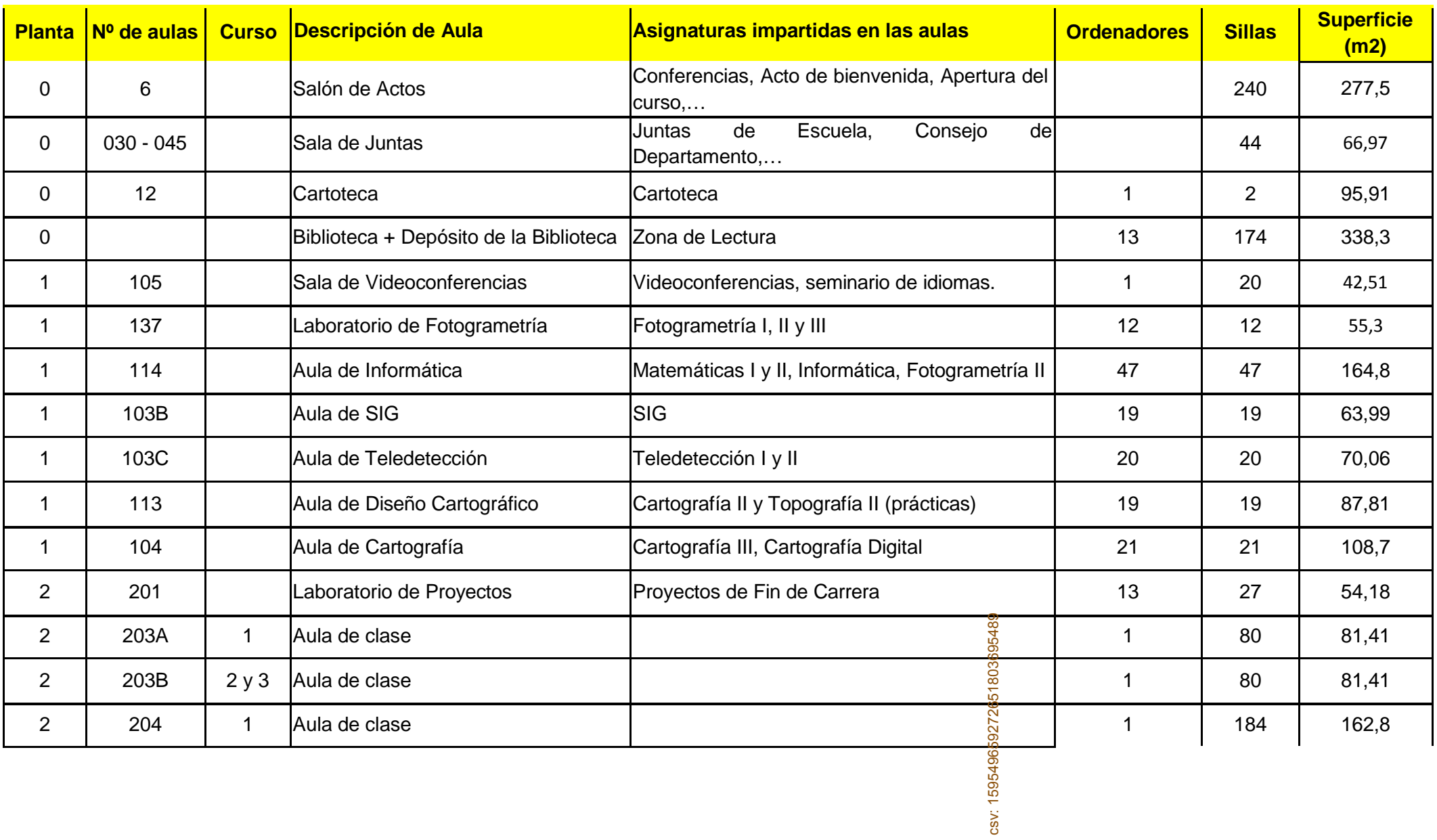

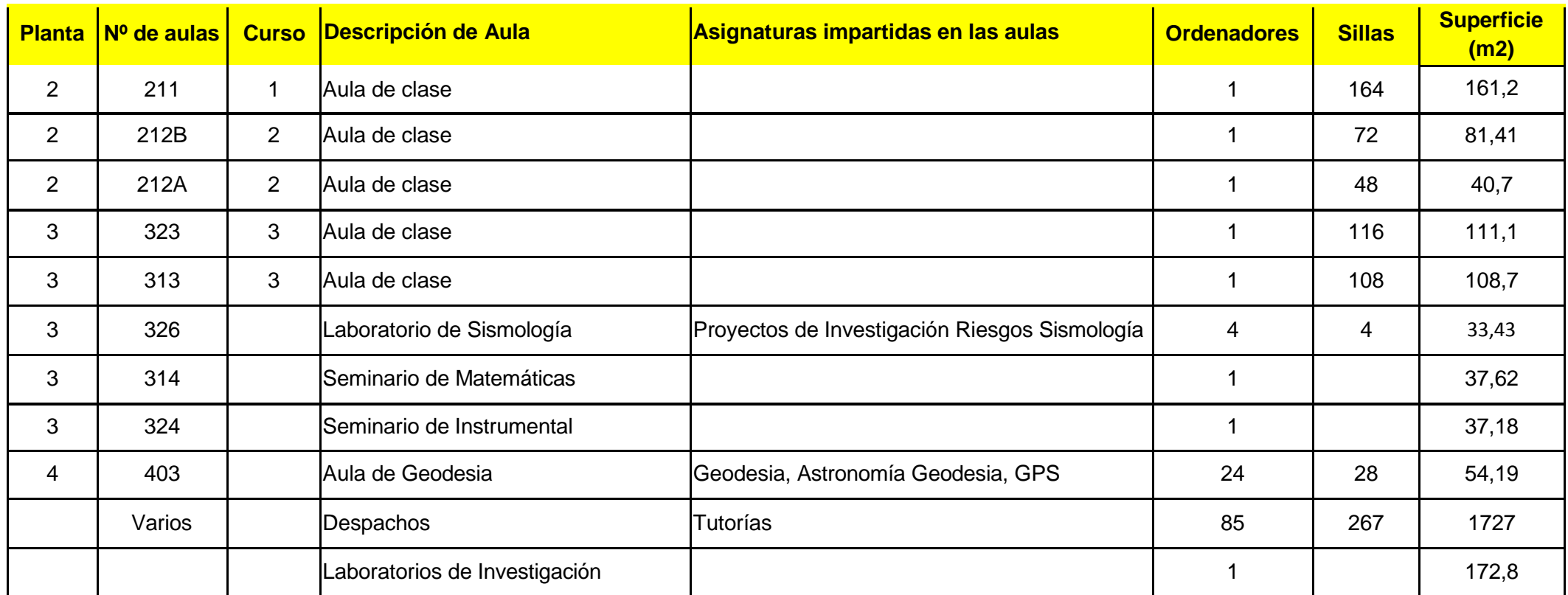

# **7.3. Presupuesto financiero en el año cero.**

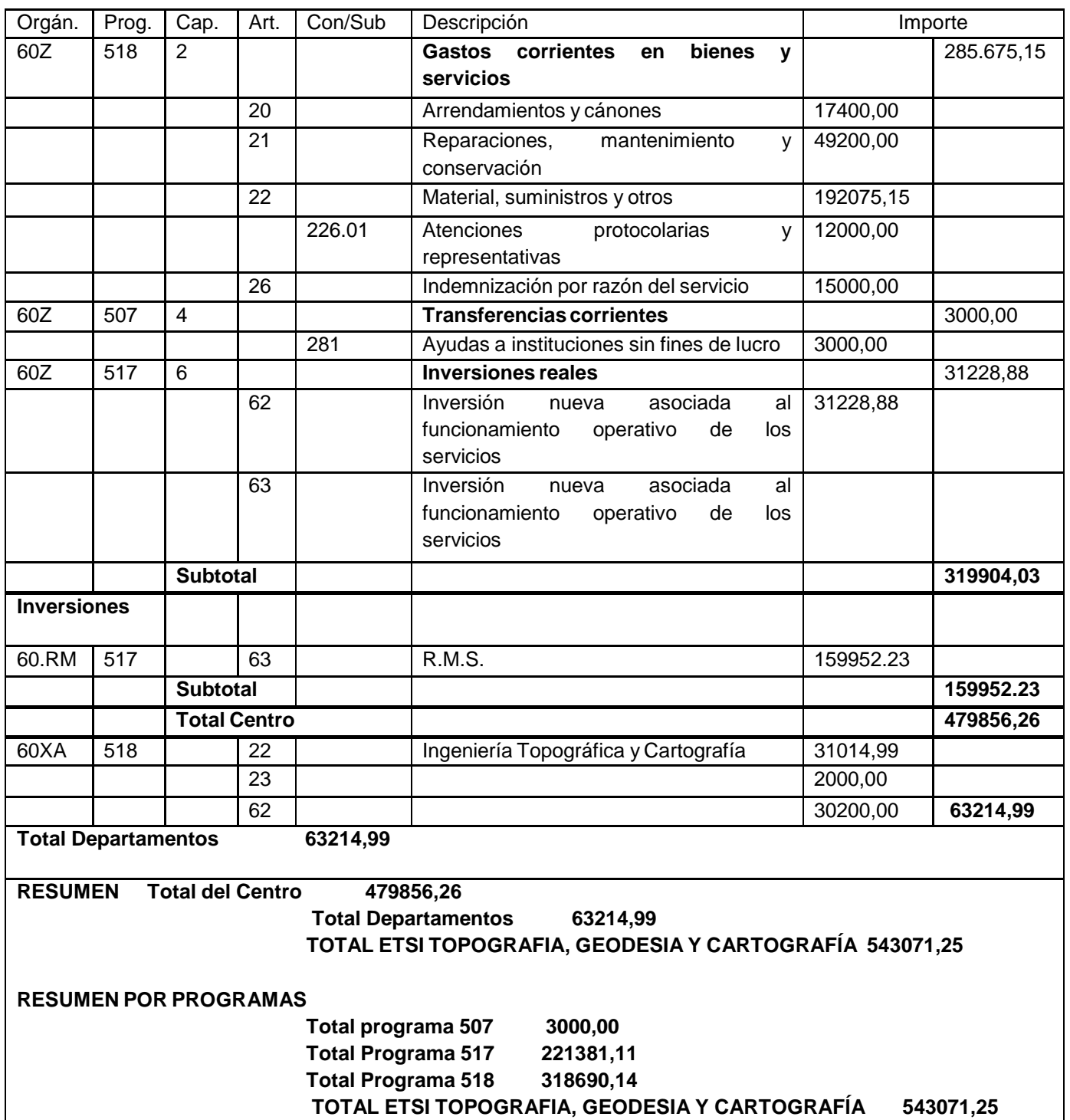

# **7.4. Biblioteca**

Para cuando se vaya a impartir el máster ya estará plenamente operativa la nueva biblioteca del Campus Sur, que proporciona cobertura en tal sentido a las Escuelas allí ubicadas.

### **Dotación bibliográfica que posibilita el trabajo académico**

- Fondos bibliográficos en el Centro:
- Fondos bibliográficos en la UPM:
- Fondos Hemeroteca UPM:

### **Fondo bibliográfico de la nueva biblioteca:**

o 51.608 libros o 562 títulos de revistas o 9.731 Proyectos Fin de Carrera o 911 videos y DVD

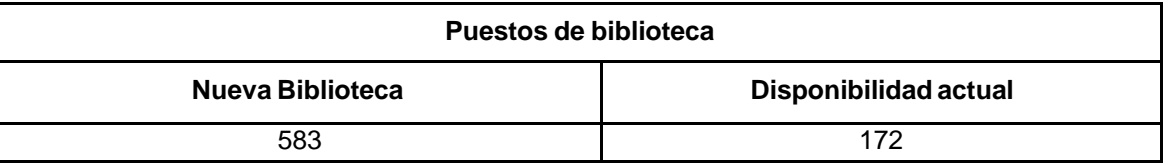

Según figura en la propia página web de la Escuela la Biblioteca ofrece los siguientes servicios:

### **Lectura en sala**

Los libros están en libre acceso, de modo que el lector puede consultarlos directamente sin trámite previo alguno. Están ordenados en las estanterías por materias. Los libros consultados deberán dejarse sobre los lugares habilitados al respecto para ser colocados de nuevo en su sitio por el personal de la biblioteca. Los libros de referencia (diccionarios, atlas, etc.), con punto rojo y letra R en la signatura, son de consulta exclusiva en la sala. Los revisteros exponen los últimos números recibidos de las publicaciones periódicas en curso. Para consultar en la sala libros y revistas del depósito que no se hallan a disposición del usuario, es necesario solicitarlos en el mostrador de préstamo mediante ficha. Se exige silencio, por lo tanto no se puede estudiar ni trabajar en grupo. Igualmente está prohibido comer, beber y fumar en la sala.

### **Sala de trabajo en grupo**

La biblioteca dispone de una pequeña sala para trabajo en grupo (5 personas máximo), se puede reservar desde 24 horas antes y el tiempo máximo de utilización será de tres horas durante el horario habitual de la biblioteca. La biblioteca dispone de una pequeña sala para trabajo en grupo (5 personas<br>
máximo), se puede reservar desde 24 horas antes y el tiempo máximo de utilización<br>
será de tres horas durante el horario habitual de la bibliotec

La Universidad Politécnica de Madrid ofrece la posibilidad de cursar asignaturas de libre elección a distancia mediante videoconferencia y para ello se han dispuesto salas de videoconferencia en las bibliotecas.

### **Préstamo a domicilio**

Puede hacer uso de este servicio toda la comunidad universitaria de la Universidad Politécnica de Madrid, con el carné académico vigente. Están excluidos del préstamo: atlas, diccionarios, proyectos fin de carrera, materiales especiales, fondo antiguo y cualquier otro fondo que por sus características se considere oportuno, señalados con un punto rojo en el tejuelo.

Los alumnos pueden llevarse dos libros durante una semana.

Los alumnos de proyecto fin de carrera y los antiguos alumnos tienen derecho a un préstamo de catorce días.

Los profesores y PAS tienen un límite de ocho libros durante ciento veinte días.

En caso de producirse retraso en la devolución, se impone una sanción que impide hacer uso del servicio de préstamo dos días por cada uno de demora.

Se permite hacer una renovación de los préstamos y reservar aquellos que estén prestados.

Para cualquier aclaración o ampliación de la normativa de préstamo se puede consultar el Reglamento de Préstamo de la Universidad Politécnica de Madrid.

### **Préstamo de ordenadores portátiles**

Este servicio se ofrece a todos los miembros de la comunidad Universitaria de la Universidad Politécnica de Madrid y es necesaria la presentación del carné de la Universidad. Se rige por una normativa específica para préstamo y utilización de recursos no bibliográficos.

### **Préstamo de calculadoras gráficas**

La biblioteca pone a disposición de la comunidad universitaria 2 calculadoras gráficas modelo HP50g, para utilizar en la sala, prestándose por un máximo de 5 horas.

### **Información bibliográfica**

El servicio de información bibliográfica puede ser solicitado por cualquier usuario y para realizarlo contamos con bases de datos y otros recursos electrónicos de la Universidad Politécnica de Madrid y de Madroño (Consorcio de las Universidades de la Comunidad de Madrid).

Además el personal de la Biblioteca atiende cualquier consulta tanto sobre la utilización de la Biblioteca y sus servicios como sobre el uso de los catálogos.

### **Boletín de novedades**

Se publica un boletín de novedades donde se recogen las obras de nuevo ingreso. También en el catálogo de la Universidad Politécnica se publican las Nuevas Adquisiciones de la Biblioteca, en este caso referidas a los últimos fondos incluidos en el catálogo.

### **Bibliografías recomendadas**

Se recogen los libros de las bibliografías recomendadas por los profesores en las distintas asignaturas que están en la Biblioteca.

### **Formación de usuarios**

Al principio del curso académico, la biblioteca ofrece a los usuarios cursos sobre el funcionamiento general de sus servicios.

### Curso online de iniciación al uso de la biblioteca universitaria.

Para acceder al mismo, es necesario tener una cuenta de correo del tip[o](mailto:correo@upm.es) [correo@upm.es](mailto:correo@upm.es) o bien [correo@alumnos.upm.es](mailto:correo@alumnos.upm.es) (Obtención de Cuenta de Correo) **Préstamo interbibliotecario**

Los usuarios pueden solicitar en la Biblioteca libros o fotocopias de artículos de revista que se encuentren en otras Bibliotecas de la Universidad Politécnica o ir directamente a la Biblioteca donde se halle el documento que le interese y solicitar su préstamo.

Cuando estos fondos no estén en la Universidad Politécnica la Biblioteca se encargará de tramitar la petición. Si el usuario es un alumno ha de presentar una autorización de un profesor de la Escuela.

### **Pasaporte Madroño**

Este servicio permite a todos los profesores e investigadores de la Universidad Politécnica sacar libros en préstamo de cualquier universidad pública madrileña.

### **Puntos de Apoyo a la Docencia (PAD)**

En todas las bibliotecas de la UPM se ha creado un nuevo servicio cuyo objetivo principal es ofrecer soporte al personal docente en la creación de contenidos docentes digitales que alimenten las plataformas de tele-educación.

### **Red inalámbrica**

Desde la sala de lectura de la Biblioteca hay acceso a la red inalámbrica de la Universidad Politécnica de Madrid, que permite la conexión a Internet al personal y alumnos de esta Universidad.

# **7.5 Convenios con Empresas para las prácticas externas**

Se dispone actualmente de convenios con las siguientes empresas e instituciones:

- Instituto Geográfico Nacional
- Dirección General del Catastro
- Grupo Medis
- Leica Geosystems
- Topcon
- Al-top topografía
- Acre
- JoinOC
- eGeoMapping
- Laboratorio de Control metrológico de instrumental Geodésico y Topográfico (UPM)
- Hexagon

# Actualmente se ofertan las siguientes plazas:

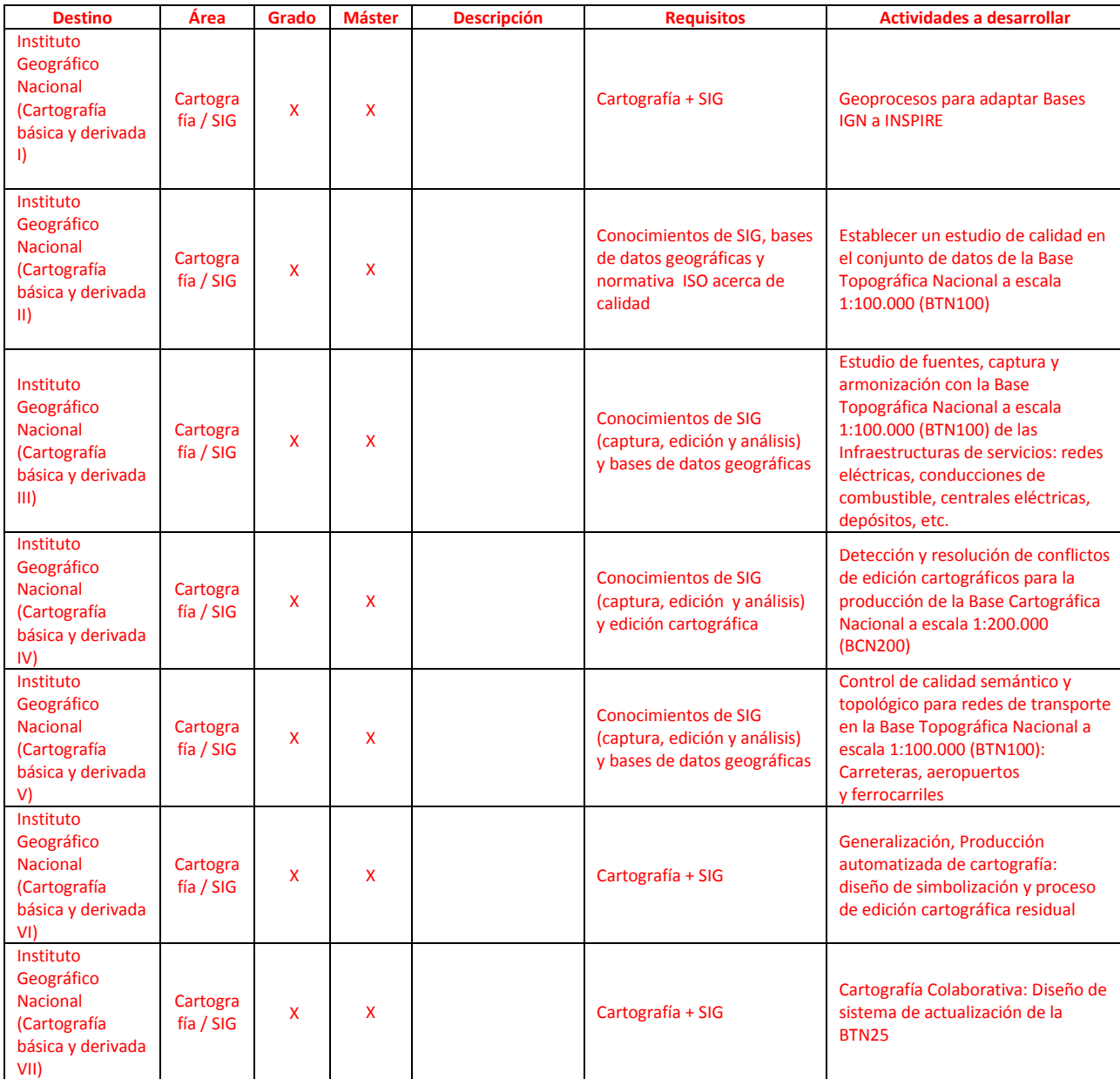

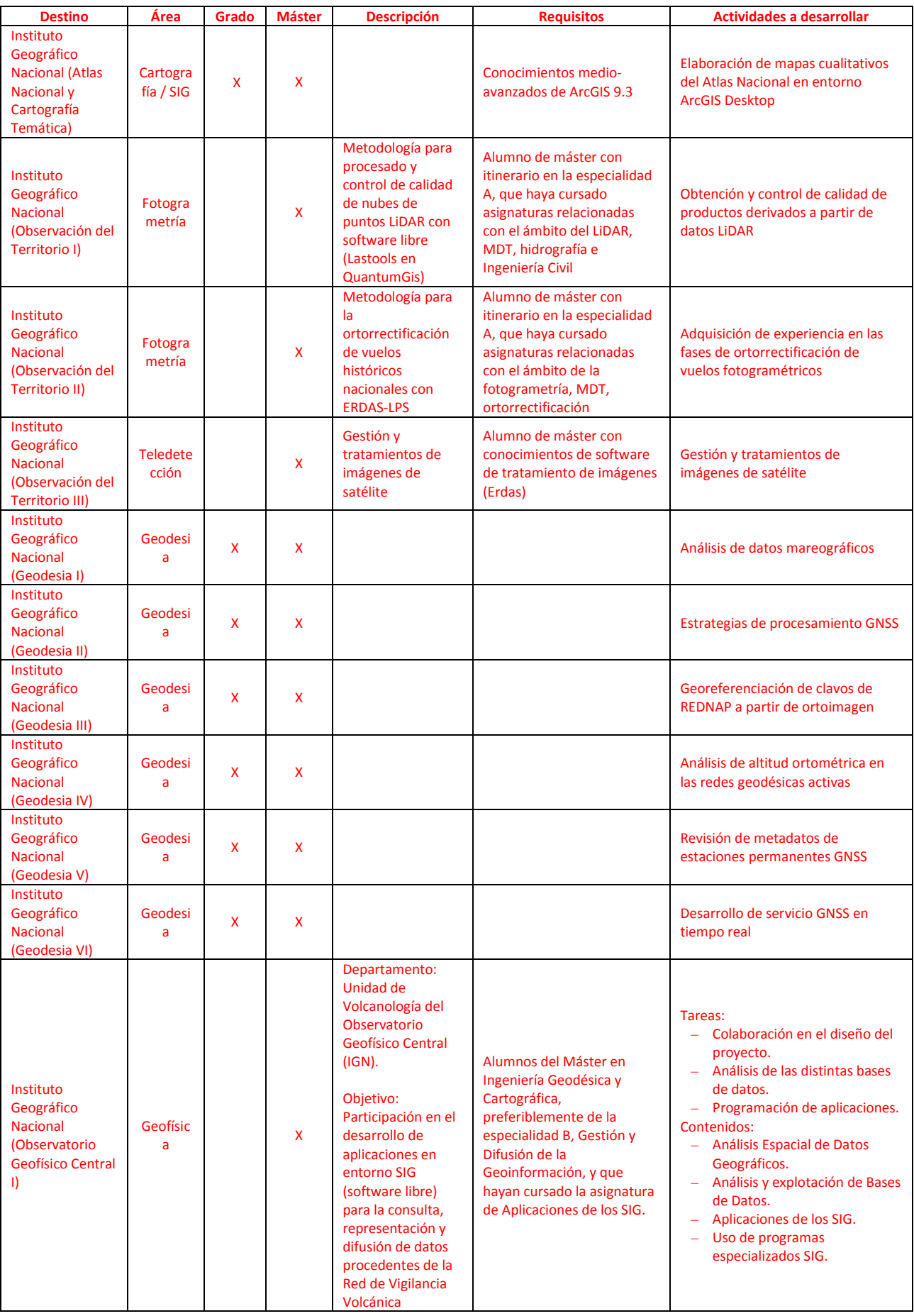

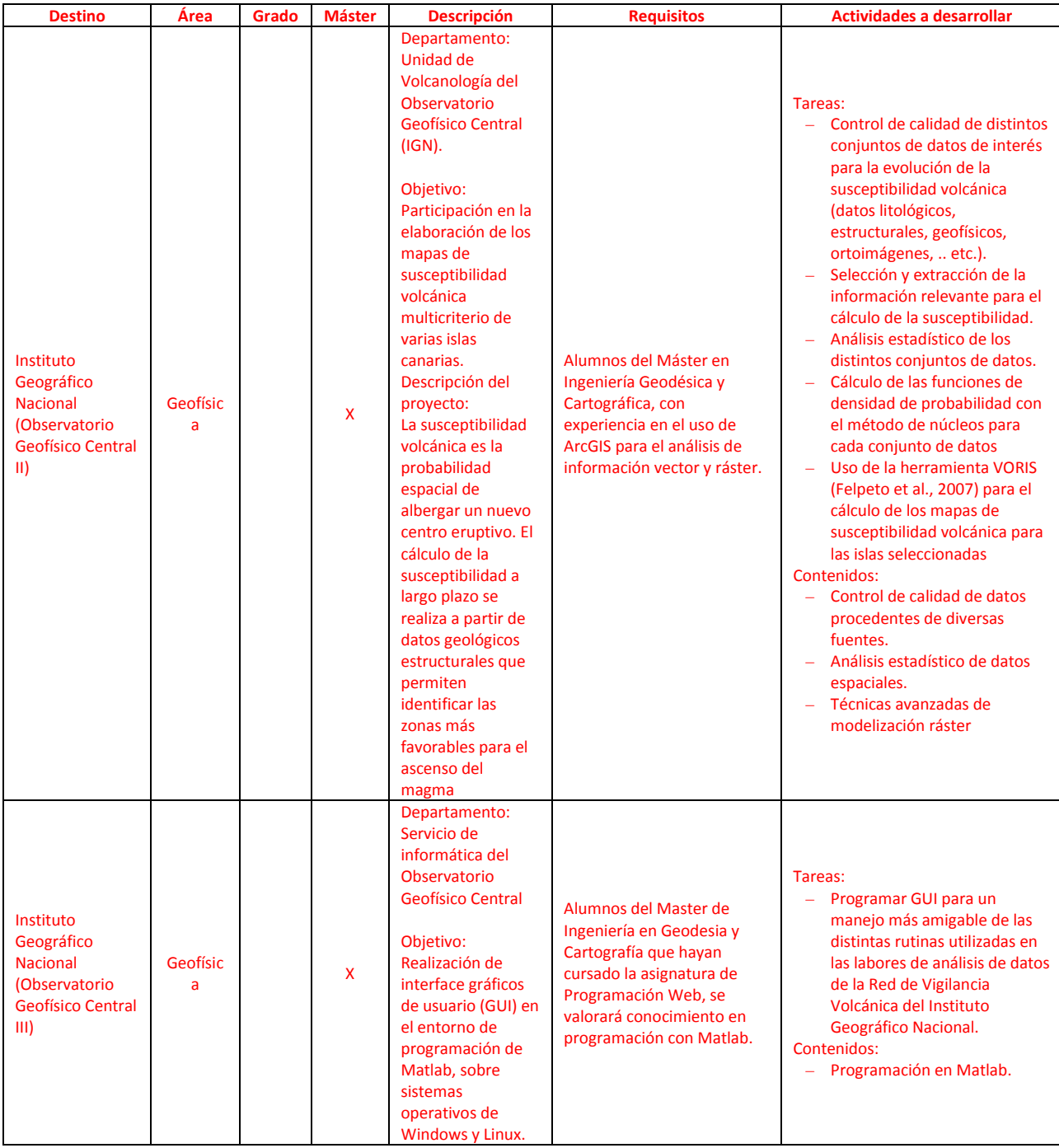

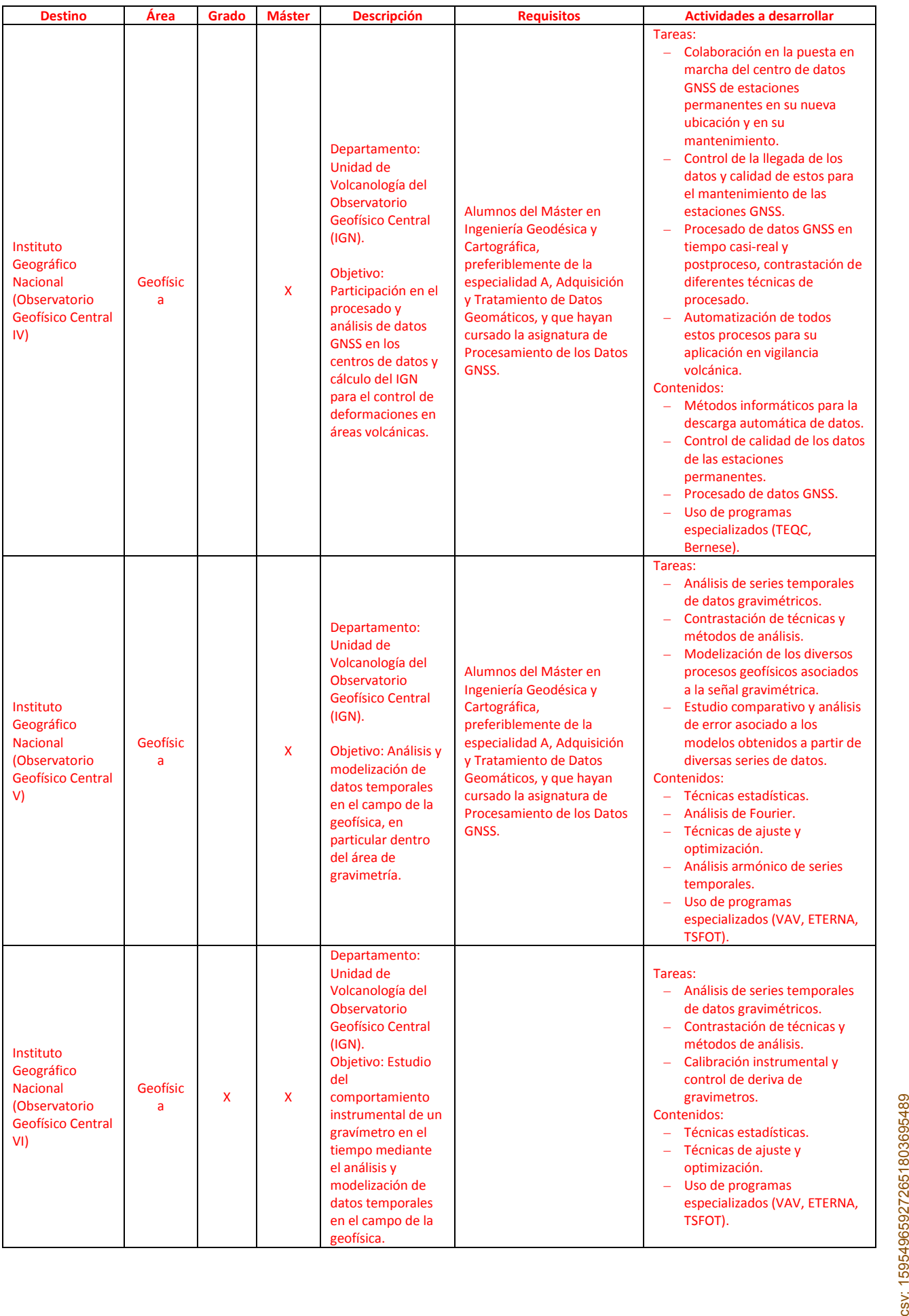

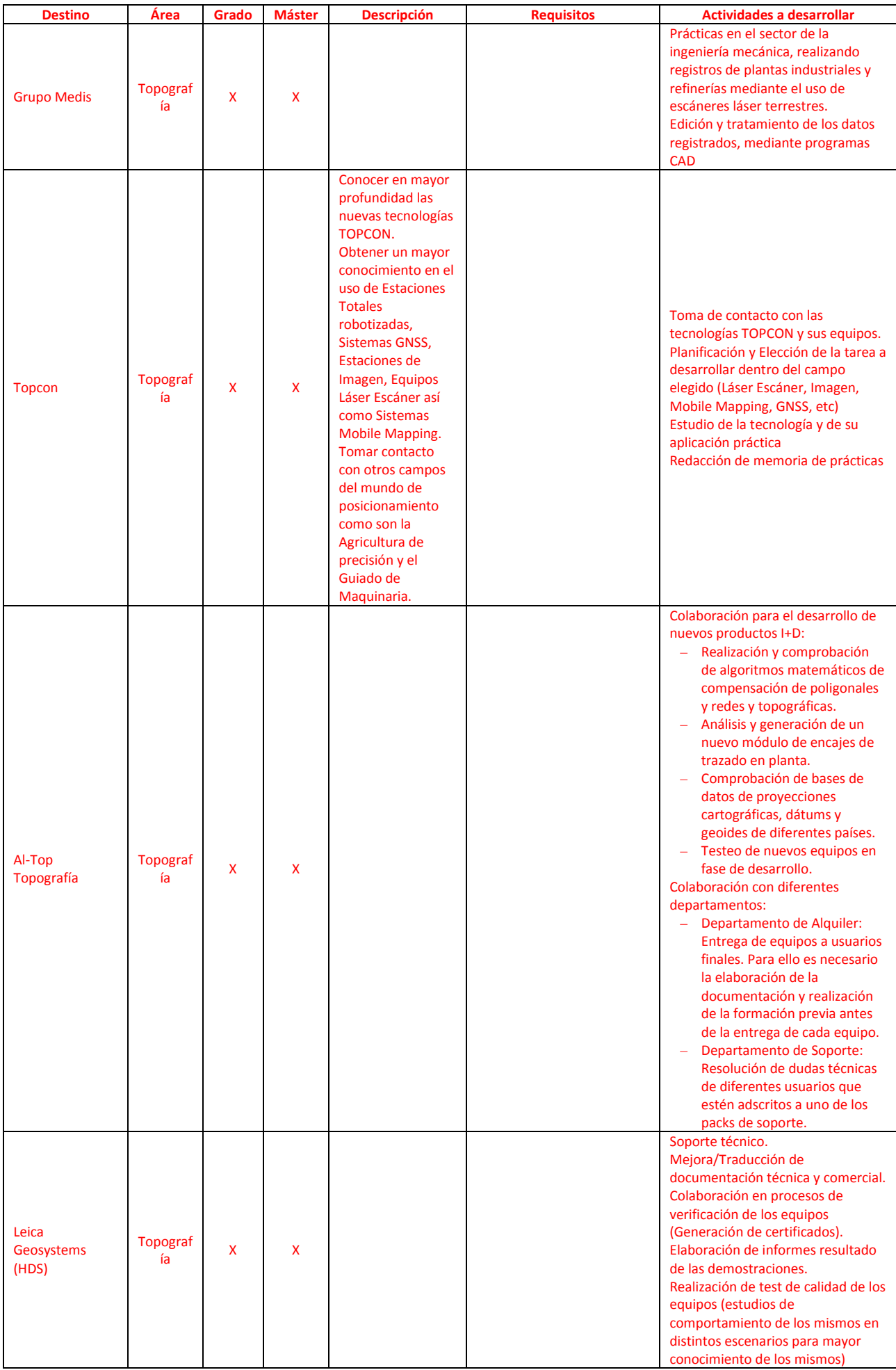

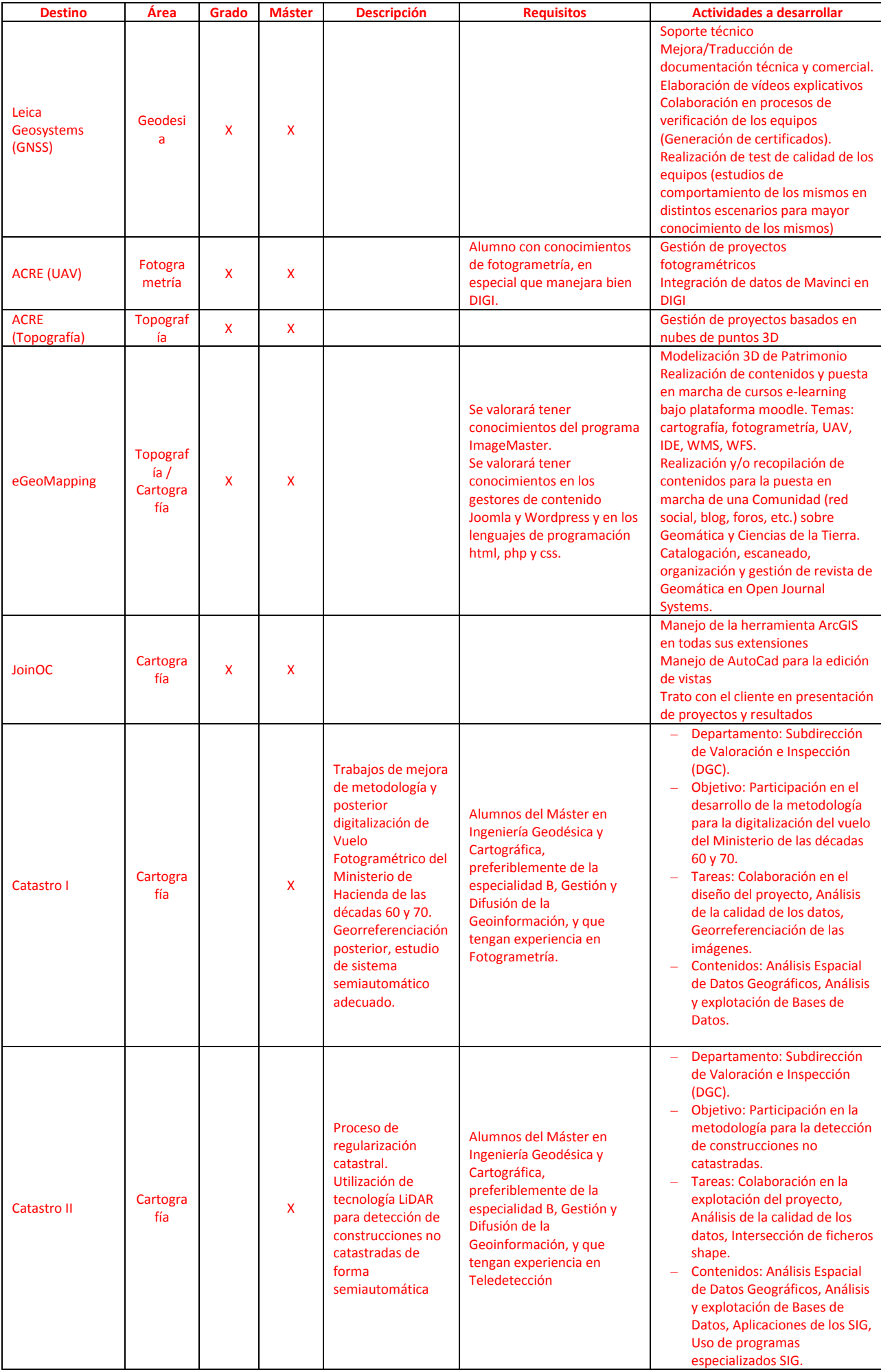

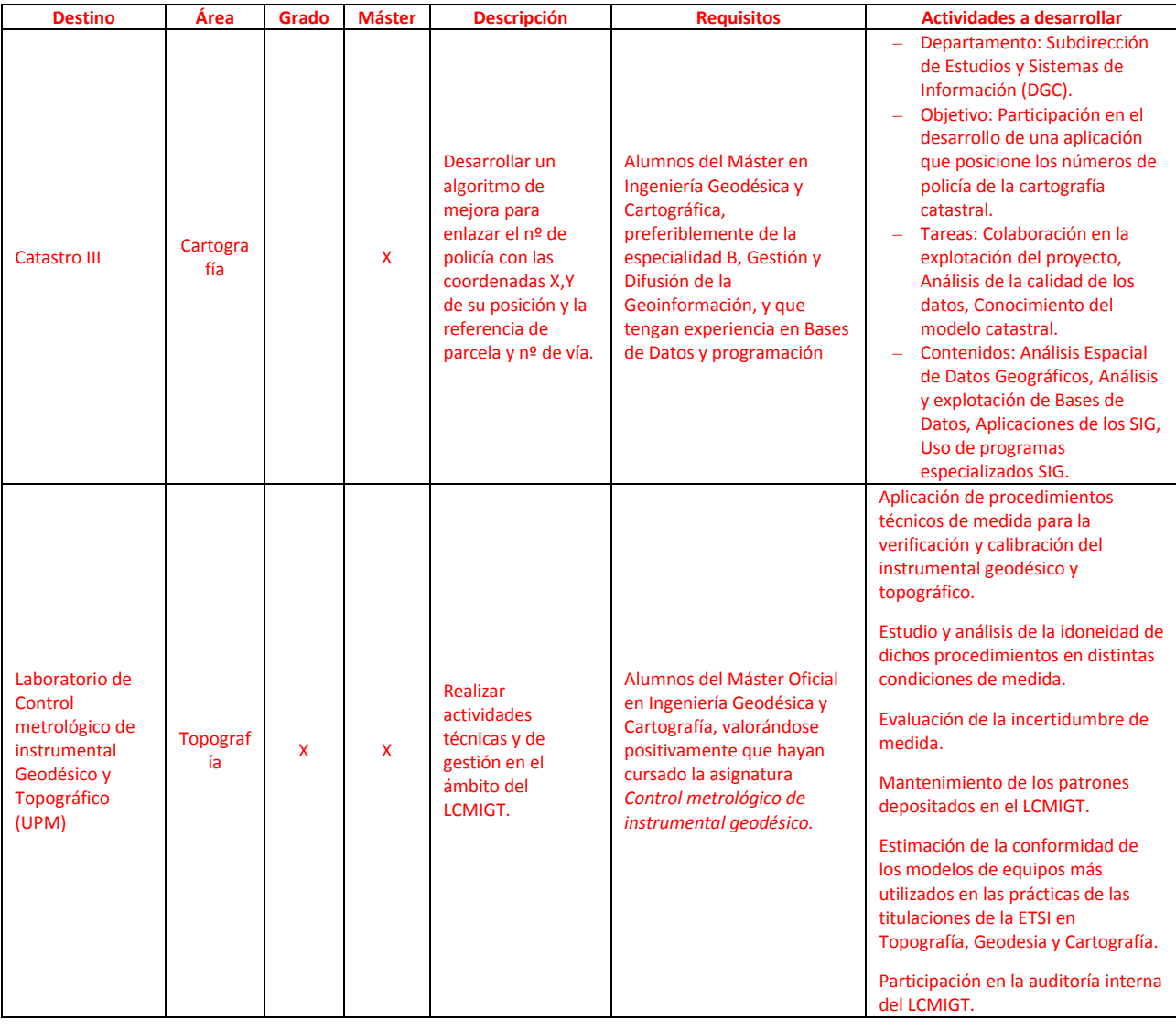